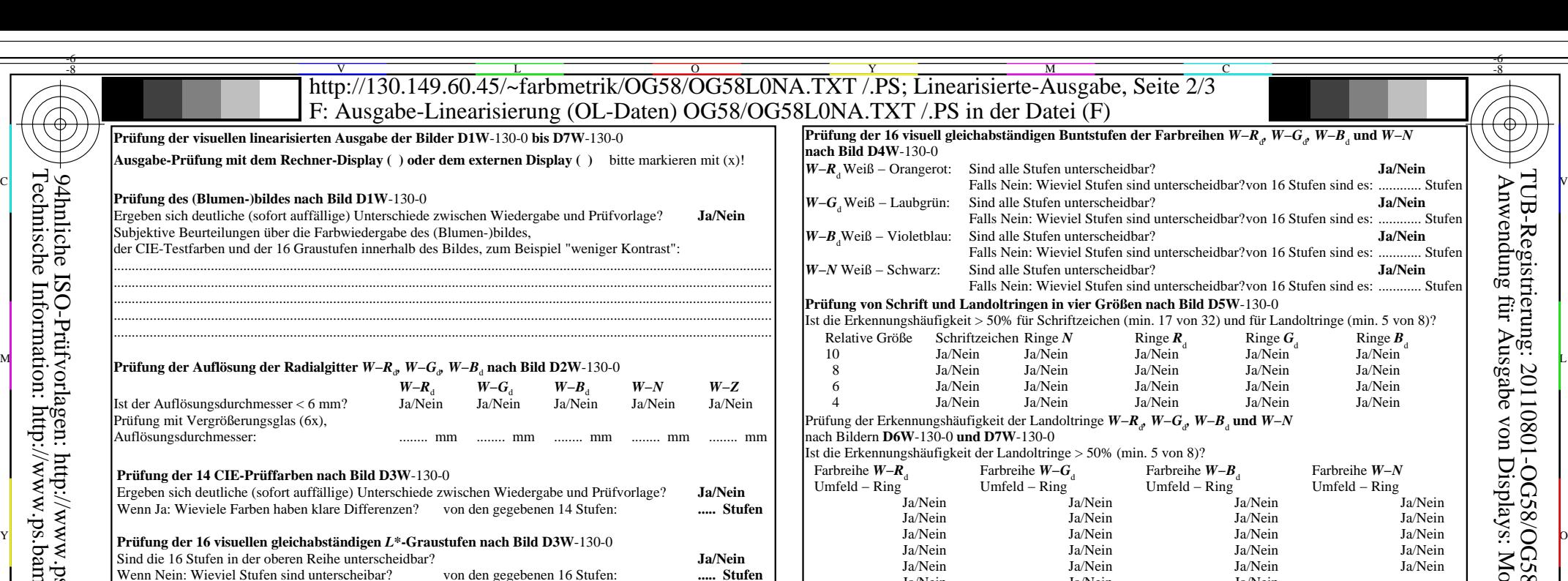

**Dokumentation von Dateiformat, Hard- und Software für diese Prüfung: PDF-Datei:**http://130.149.60.45/farbmetrik/OG58/OG58L0NP.PDF **unterstreiche Ja/Nein**

Teil 1 OG580−3N-130-1

**PS-Datei:** http://130.149.60.45/farbmetrik/OG58/OG58L0NA.PS **oder unterstreiche Ja/Nein**

**benutztes Rechner-Betriebssystem:** and **Für visuelle Bewertung der Display** (Monitor, Daten-Projektor)-Ausgabe and the track of the track of the track of the track of the track of the track of the track of the track of the track of the track of the track of

nur eines von Windows/Mac/Unix/anderes und Version:...

**Die Beurteilung ist für die Geräteausgabe: unterstreiche Monitor/Datenprojektor/Drucker** Geräte-Modell, -Treiber und -Version:...................... **Geräteausgabe mit PDF/PS-Datei: unterstreiche PDF-/PS-Datei**

**Für Geräteausgabe mit PDF-Datei OG58L0NP.PDF:**

entweder PDF-Dateitransfer "download, copy" nach PDF-Gerät................................. oder mit Rechnersystem-Interpretation durch "Display-PDF":................................. oder mit Software, z. B. Adobe-Reader/-Acrobat und Version:................................. **PDF-Datei:** http://130.149.60.45/farbmetrik/OG58/OG58F1N2.PDF L M

oder mit Software, z. B. Ghostscript und Version:................................. **Für Geräteausgabe mit PS-Datei OG58L0NA.PS:**

entweder PS-Dateitransfer "download, copy" nach PS-Gerät................................. oder mit Rechnersystem-Interpretation durch "Display-PS":.................................

oder mit Software, z. B. Ghostscript und Version:................................. oder mit Software, z. B. Mac-Yap und Version:.................................

Spezielle Anmerkungen:

...................................................................... ......................................................................

...................................................................... Wenn Nein, bitte andere Methode beschreiben: .............................. V C

Version 2.1, io=1,1, CIELAB

-8

Technische Information: http://www.ps.bam.de/33872

94hnliche ISO-Prüfvorlagen: http://www.ps.bam.de/24705T , http://www.ps.bam.de/9241

-8

Teil 3 OG580−7N-130-1

C M Y  $\overline{O}$ L V  $\frac{1}{2}$  -8  $\frac{1}{2}$  -8 OG58: Vordruck A für Prüfvorlage 4 nach ISO 15775; 1MR, DH Eingabe: *rgb (−>rgb\**d*) setrgbcolor* Bild, Radiale Gitter, 16-stufige Farbreihen, Landoltringe Ausgabe 130-1:  $g_p=1.0$ ;  $g_N=1.0$ 

OG58/OG58L0NA.PDF /.PS, Seite 1/8, FF\_LM: *rgb−>rgb<sub>d</sub>*; 1MR, DH *C*<sub>YN8</sub> (288:1): *g*p=1.0; *gN*=1.0 http://130.149.60.45/~farbmetrik/OG58/OG58F1N1.PDF

-6

TUB-Material: Code=rha4ta

Code=rha4ta

-6

Anwendung für Ausgabe von Displays: Monitor- oder Datenprojektor-System

TUB-Registrierung: 20110801-OG58/OG58L0NA.TXT /.PS

Teil 4 OG581−7N-130-1

Ersatz der CIELAB-Daten in Datei www.ps.bam.de/Dg17/10L/L17g00NP.PS und Transfer der PS-Datei L17g00NP.PS in PDF-Datei L17g00NP.PDF **unterstreiche Ja/Nein**

CIE-Normlichtart D65, CIE-2-Grad-Beobachter, CIE-45/0-Geometrie **unterstreiche Ja/Nein**

Teil 2 OG581−3N-130-1

**Dokumentation der Beurteiler-Farbseheigenschaften für diese Prüfung:**

 entweder nach DIN 6160:1996 mit Anomaloskop nach *Nagel* **unterstreiche Ja/unbekannt** oder mit Farbpunkt-Prüftafeln nach *Ishihara* **unterstreiche Ja/unbekannt** oder mit, bitte nennen:............................................ **unterstreiche Ja/unbekannt**

Büro-Arbeitsplatz-Beleuchtung ist Tageslicht (bedeckter/Nordhimmel) **unterstreiche Ja/Nein PDF-Datei:**http://130.149.60.45/farbmetrik/OG58/OG58F1N2.PDF **unterstreiche Ja/Nein PS-Datei:** http://130.149.60.45/farbmetrik/OG58/OG58F1N2.PS **unterstreiche Ja/Nein Bild A7**-130-2: **Kontastbereich:** (>F:0) (F:0) (E:0) (D:0) (C:0) (A:0) (9:0) (7:0) (5:0) (3:0) (<3:0) vergleiche Normdruckausgabe nach ISO/IEC 15775 mit Bereich F:0 **unterstreiche Bereich**

**Nur für optionale farbmetrische Kennzeichnung mit PDF/PS-Dateiausgabe**

**Bild A7**-130-2 **unterstreiche Ja/Nein**

**Bild A7**-130-2 **oder unterstreiche Ja/Nein**

Ja/Nein Ja/Nein Ja/Nein

*Anmerkung: Bei Tageslichtbürobeleuchtung ist der Kontrastbereich oft:*

**Farbmetrische Kennzeichnung mit PS-Datei für Farben der Spalten A bis T**

**PS-Datei:** http://130.149.60.45/farbmetrik/OG58/OG58F1N2.PS

Wenn Nein, bitte andere Parameter nennen: ...................................

**Farbmessung und Kennzeichnung für:**

*am Display zwischen: >F:0 und E:0 (Monitor), D:0 und 3:0 (Datenprojektor)*

Der Beurteiler hat **normales** Farbsehen nach einer Prüfung:

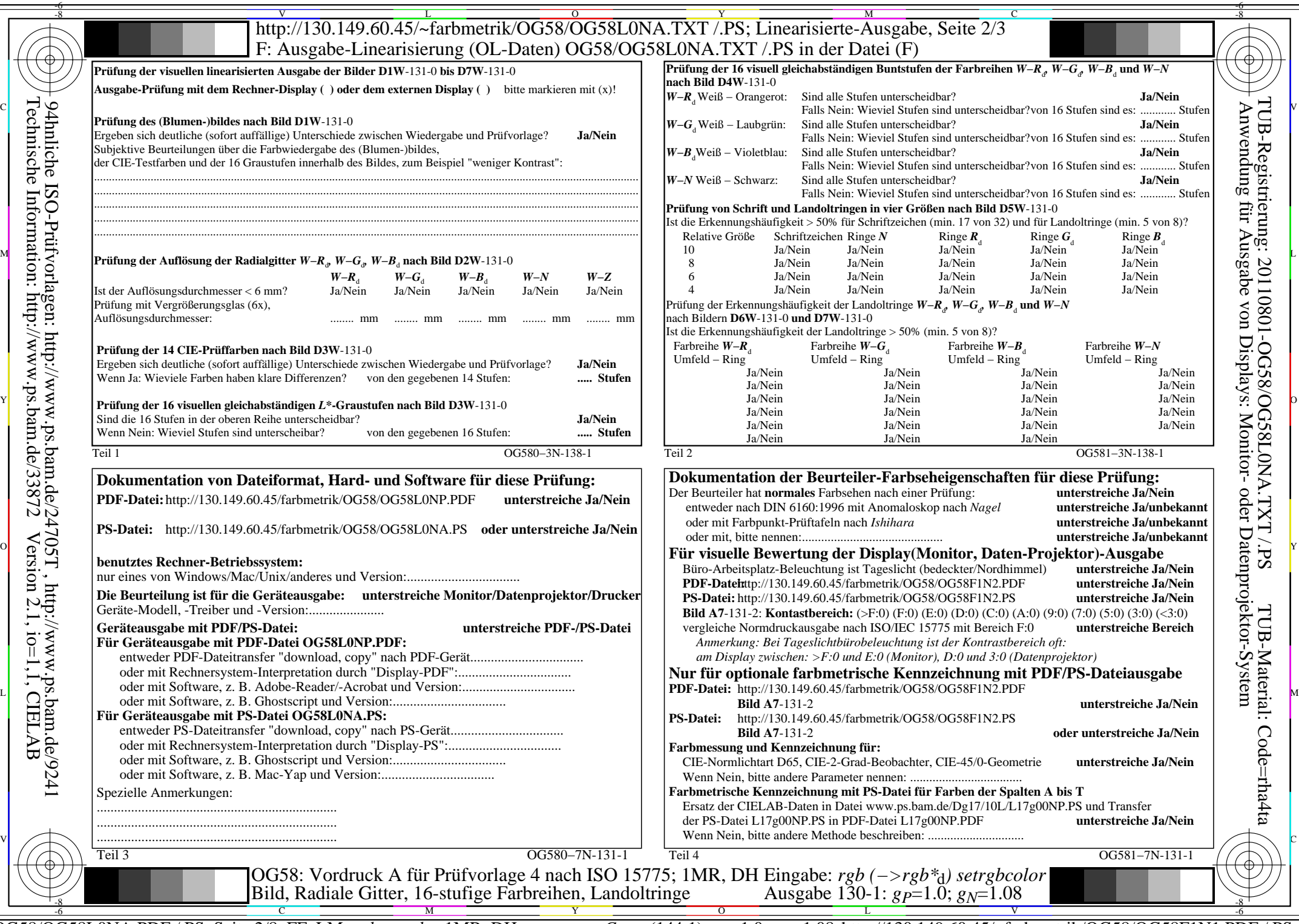

OG58/OG58L0NA.PDF /.PS, Seite 2/8, FF\_LM: *rgb−>rgb*d; 1MR, DH *C*YN7 (144:1): *g*P=1.0; *g*N=1.08 http://130.149.60.45/~farbmetrik/OG58/OG58F1N1.PDF /.PS

TUB-Registrierung: 20110801-OG58/OG58L0NA.TXT /.PS

TUB-Material: Code=rha4ta

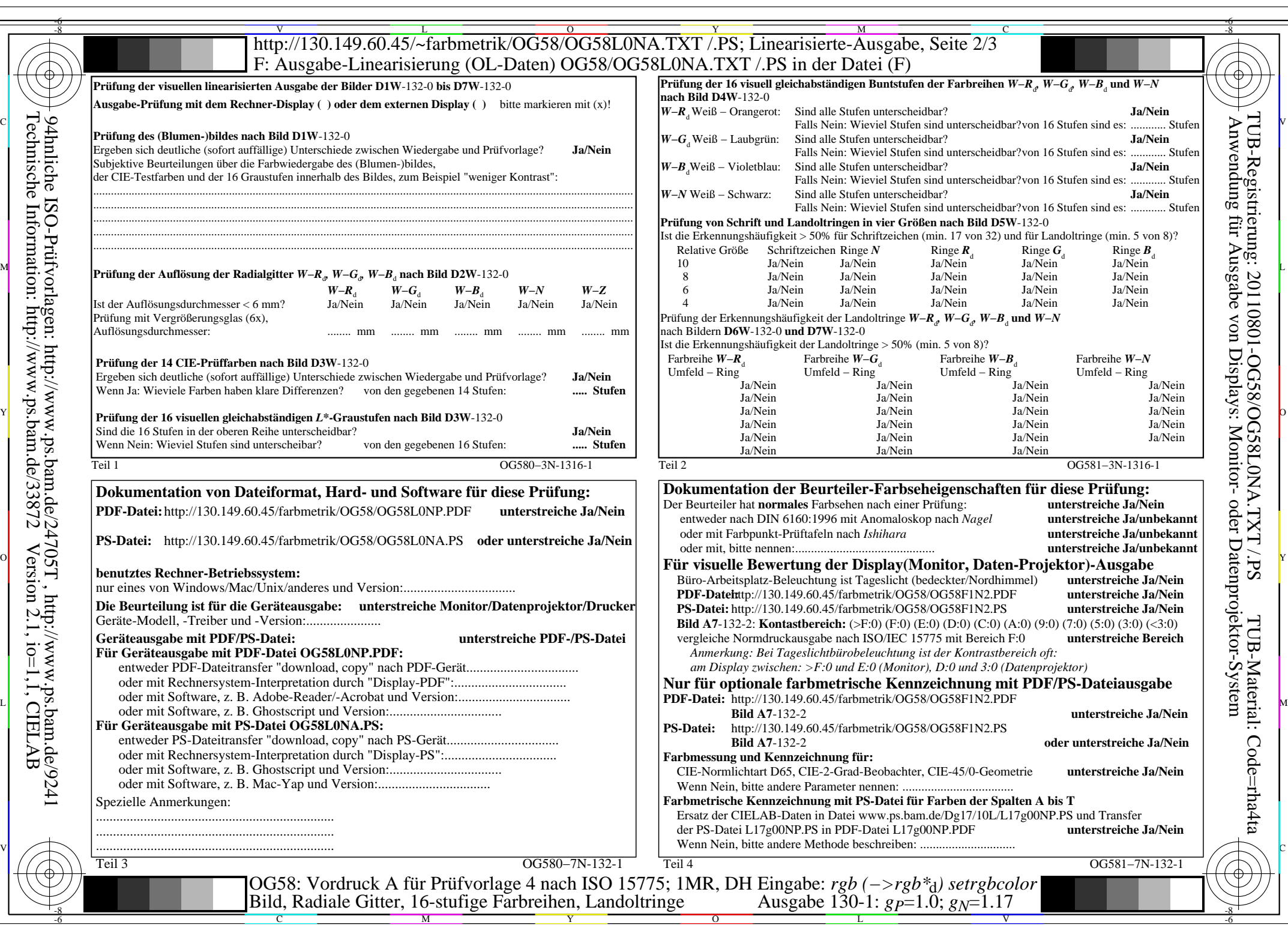

OG58/OG58L0NA.PDF /.PS, Seite 3/8, FF\_LM: *rgb−>rgb*d; 1MR, DH *C*YN6 (72:1): *g*P=1.0; *g*N=1.17 http://130.149.60.45/~farbmetrik/OG58/OG58F1N1.PDF /.PS

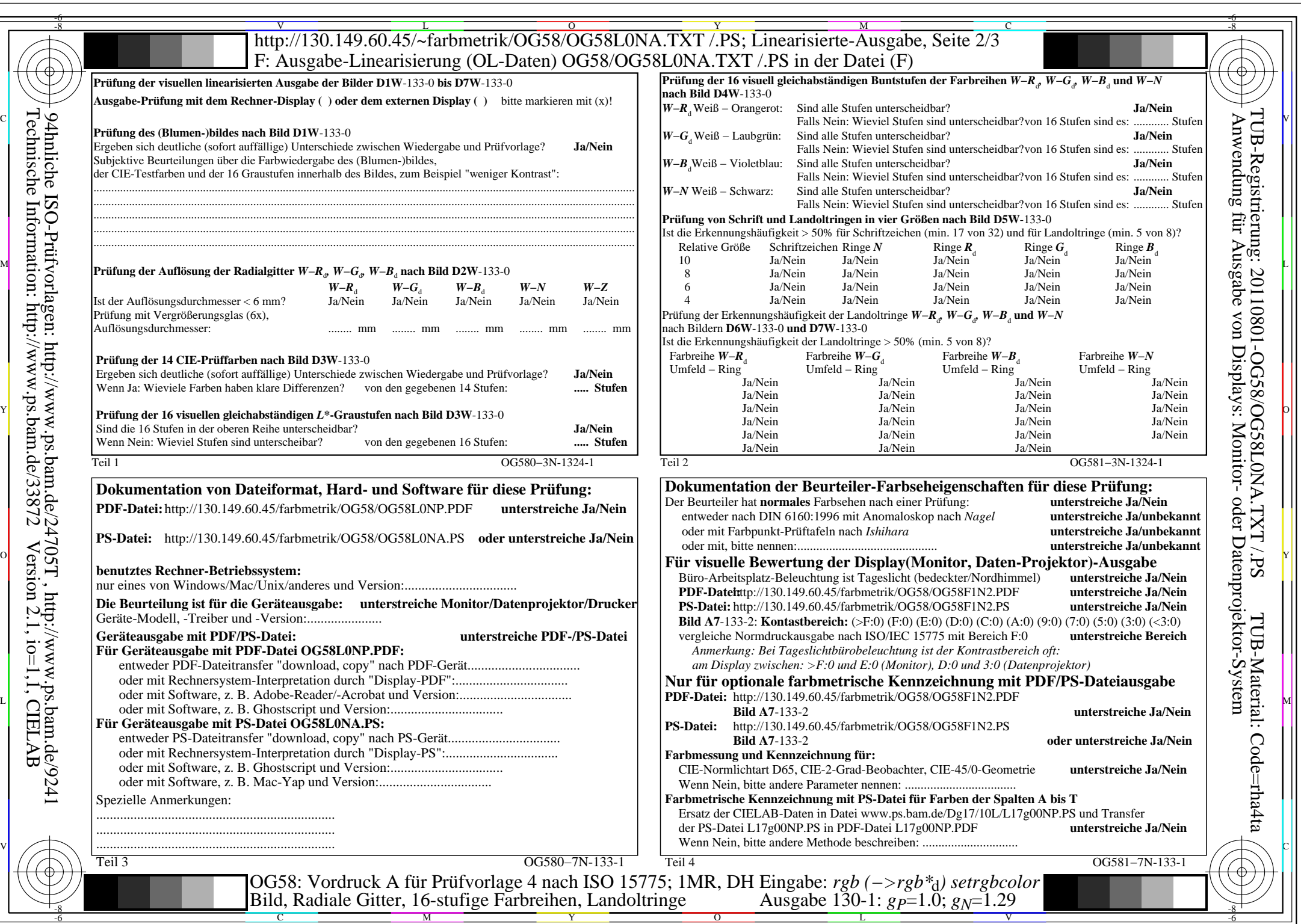

OG58/OG58L0NA.PDF /.PS, Seite 4/8, FF\_LM: *rgb−>rgb*d; 1MR, DH *C*YN5 (36:1): *g*P=1.0; *g*N=1.29 http://130.149.60.45/~farbmetrik/OG58/OG58F1N1.PDF /.PS

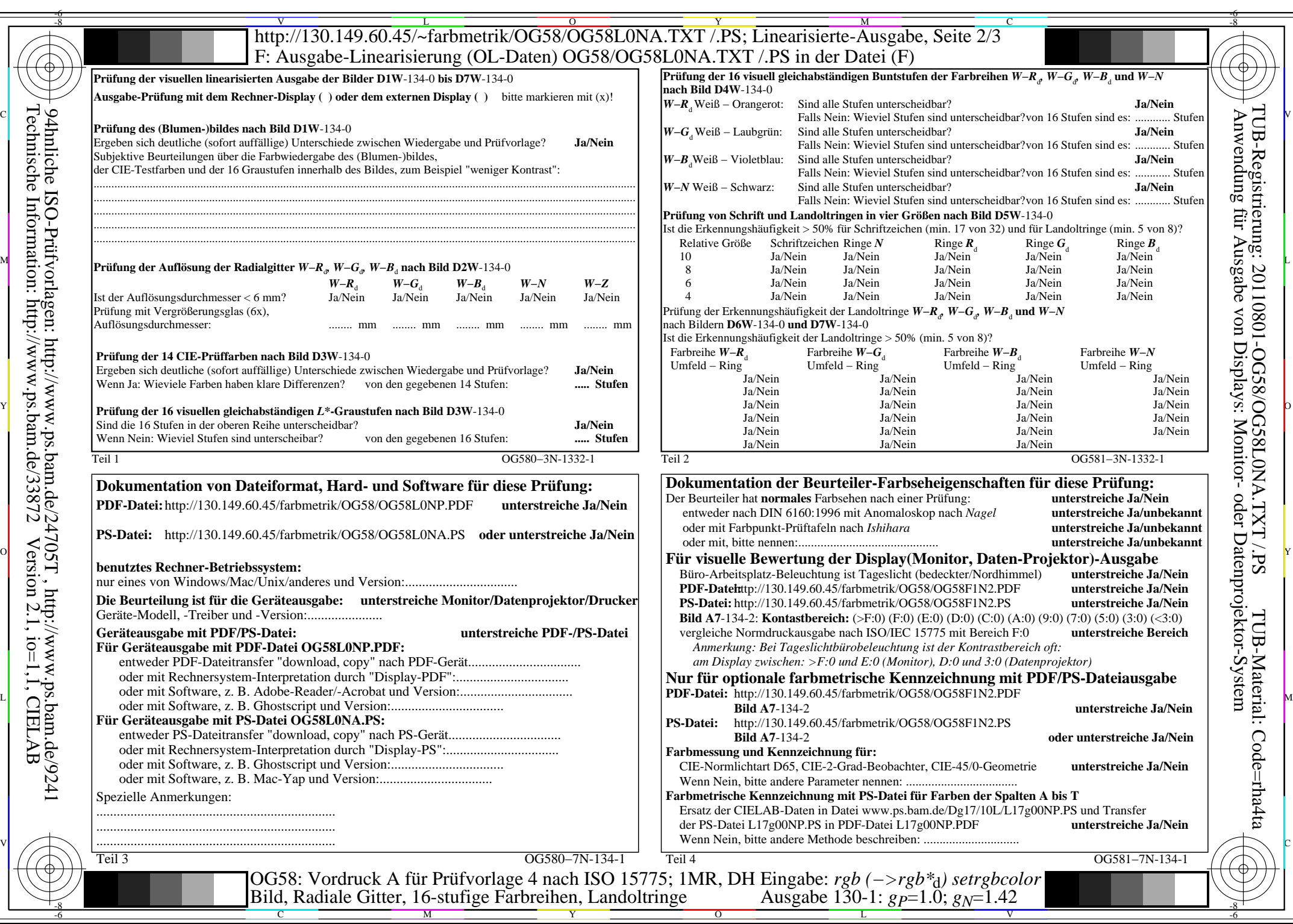

OG58/OG58L0NA.PDF /.PS, Seite 5/8, FF\_LM: *rgb−>rgb*d; 1MR, DH *C*YN4 (18:1): *g*P=1.0; *g*N=1.42 http://130.149.60.45/~farbmetrik/OG58/OG58F1N1.PDF /.PS

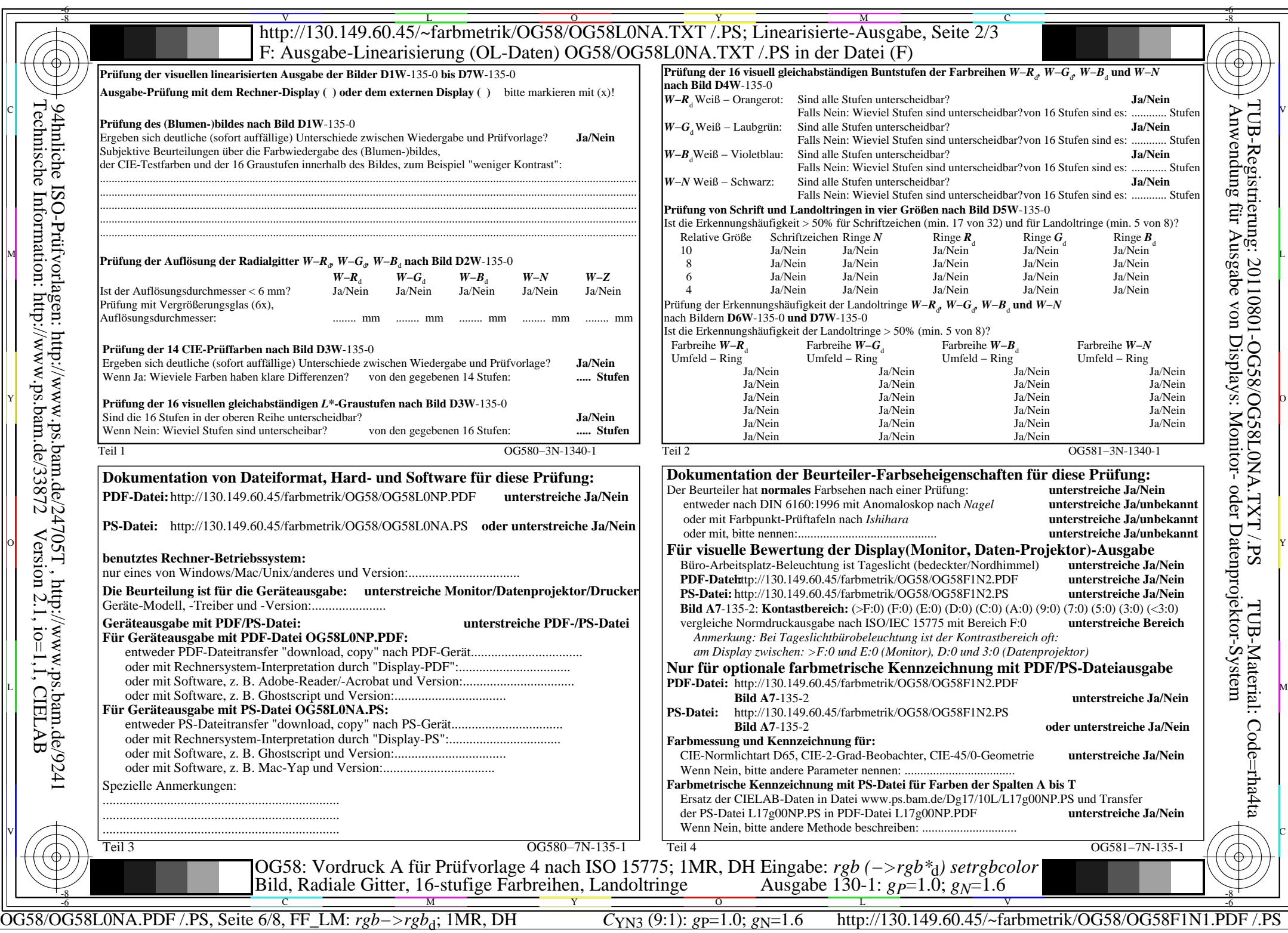

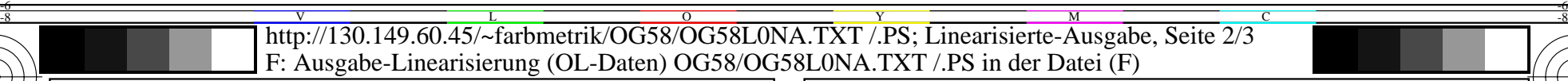

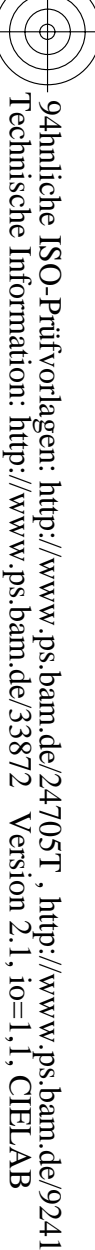

-8

-8

der CIE-Testfarben

Sind die 16 Stufen

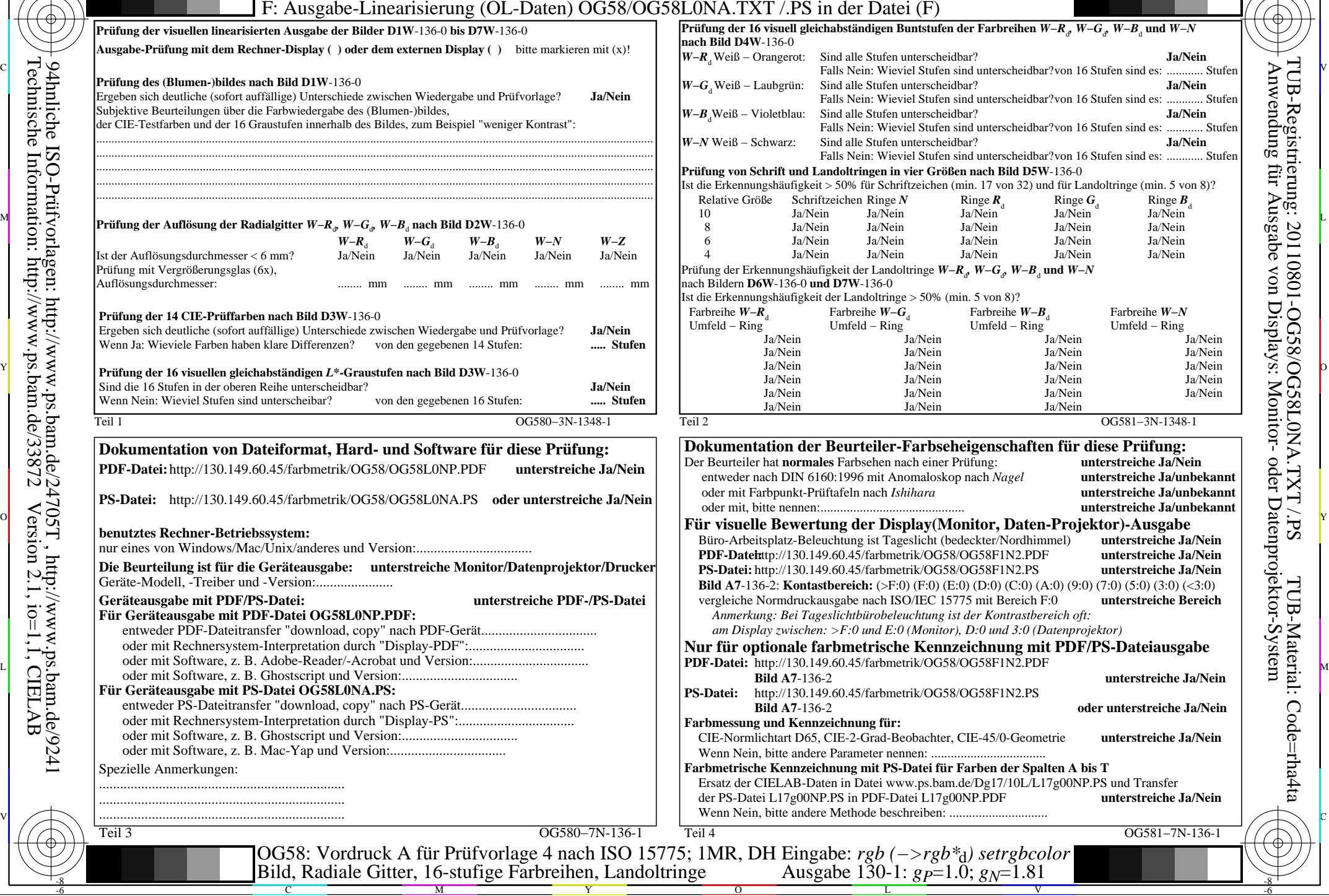

OG58/OG58L0NA.PDF /.PS, Seite 7/8, FF\_LM: *rgb−>rgb*d; 1MR, DH *C*YN2 (4,5:1): *g*P=1.0; *g*N=1.81 http://130.149.60.45/~farbmetrik/OG58/OG58F1N1.PDF /.PS

 $\text{Imin. } 5 \text{ von } 8$ ?

-6

Anwendung für Ausgabe von Displays: Monitor- oder Datenprojektor-System

TUB-Registrierung: 20110801-OG58/OG58L0NA.TXT /.PS

-6

TUB-Material: Code=rha4ta

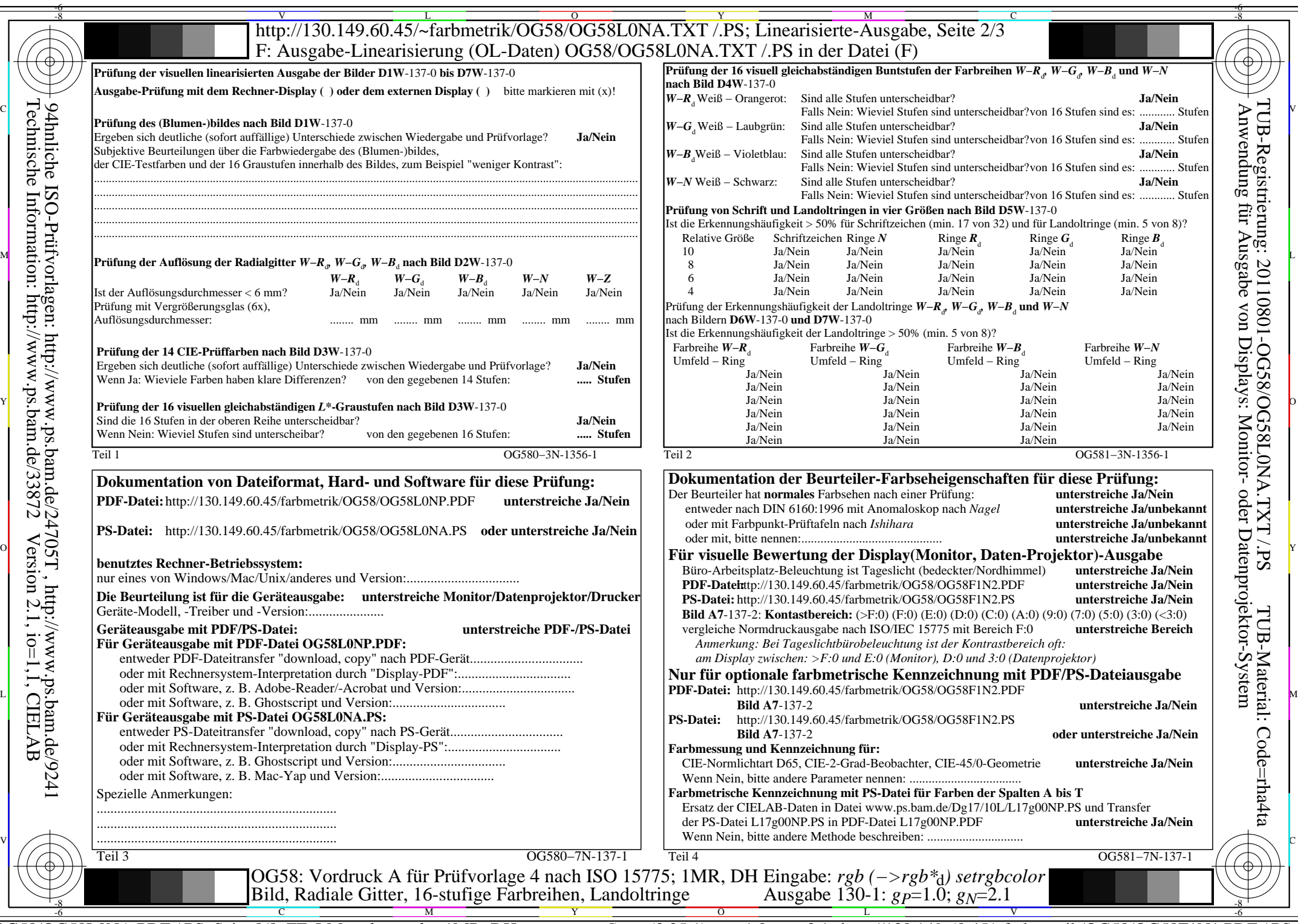

OG58/OG58L0NA.PDF /.PS, Seite 8/8, FF\_LM: *rgb−>rgb*d; 1MR, DH *C*YN1 (2,25:1): *g*P=1.0; *g*N=2.1 http://130.149.60.45/~farbmetrik/OG58/OG58F1N1.PDF /.PS

TUB-Registrierung: 20110801-OG58/OG58L0NA.TXT /.PS

TUB-Material: Code=rha4ta